## DAWAN Plan de la formation [www.dawan.fr](https://www.dawan.fr)

# Formation Revit Module 4: Travail collaboratif, découverte de la gestion de projet et Navisworks

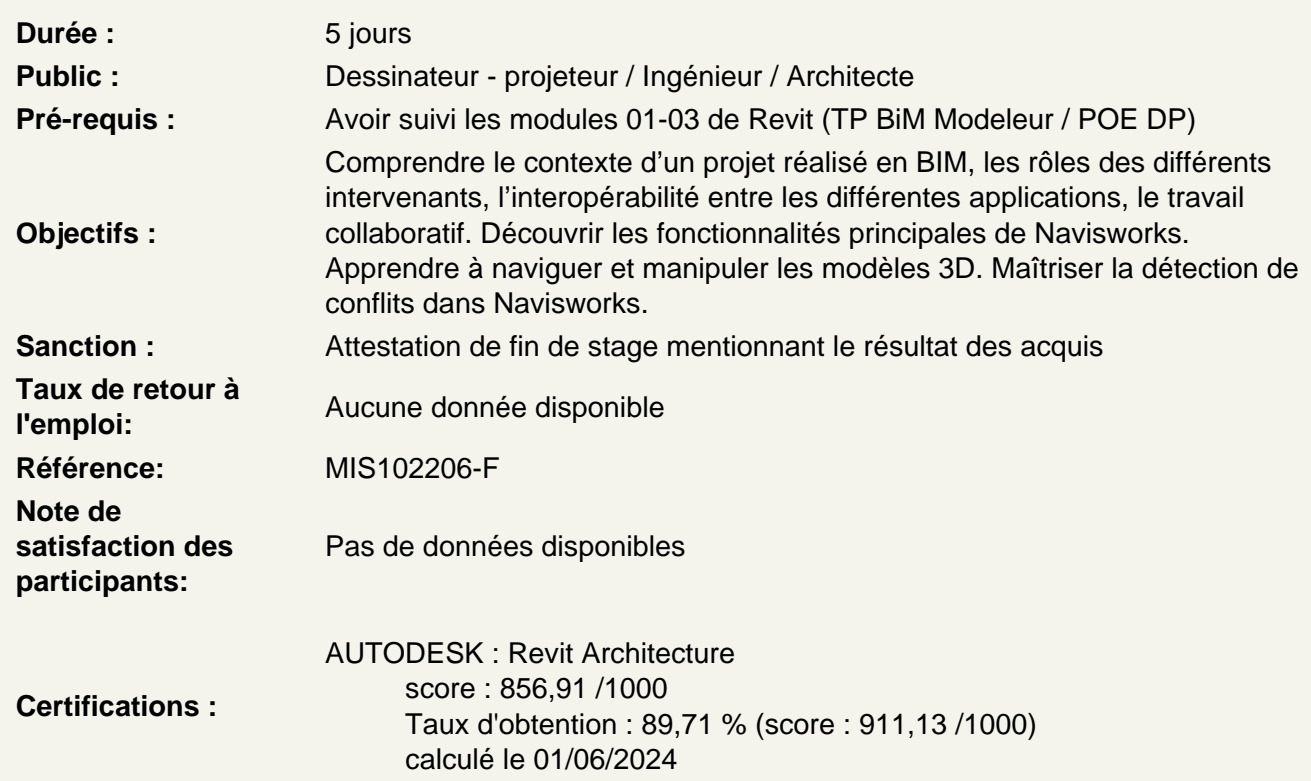

Découvert de la gestion de projet BIM

Définir la terminologie et les concepts du BIM contextualiser l'historique et l'évolution du concept de BIM Analyser l'état des lieux, les perspectives et les avantages du BIM Différencier la maquette numérique, le BIM fermé et le BIM ouvert Comparer le dessin 2D, la modélisation 3D et la maquette numérique Décrire le travail collaboratif et l'interopérabilité Comparer l'ancien et le nouveau système Décrire la technique d'échange IFC ISO

Le BIM dans Revit, Composants BIM et Applications

Démontrer l'interopérabilité dans Revit Échanger des fichiers IFC dans Revit Mettre en pratique le travail collaboratif avec Revit

Composants BIM

Identifier les objets de la maquette numérique du bâtiment Utiliser les outils BIM des industriels

### **Les Métiers et le BIM**

Distinguer les rôles des maîtres d'ouvrage, maîtres d'œuvre et gestionnaires Comprendre l'importance des entreprises dans le BIM Comprendre le rôle du BIM Manager Analyser l'évolution des pratiques avec le BIM et l'AMO

## **Le BIM et le Juridique**

Examiner les aspects juridiques du BIM. Élaborer un cahier des charges BIM.

#### **Les fonctionnalités collaboratives de Revit**

Appréhender les notions de fichier central et de fichiers locaux Comprendre les fonctionnalités de partage de travail et de synchronisation

## **Configurer le Travail Collaboratif dans Revit**

Créer un fichier central Configurer les options de partage de travail Gérer les utilisateurs et les permissions

## **Gérer les fichiers centraux et locaux**

Créer et utiliser des fichiers locaux Synchroniser les fichiers locaux avec le fichier central Résoudre les conflits de synchronisation

## **Gérer les Modifications et Coordonner les Modèles**

Utiliser les outils de gestion des modifications Suivre les modifications dans Revit Utiliser les révisions et les annotations Gérer les conflits et les interdépendances

Coordonner les modèles Utiliser les vues et les filtres pour la coordination Coordonner les modèles architecturaux, structurels et MEP. Utiliser les références croisées et les liaisons

Détecter et résoudre les conflits Introduire la détection des collisions dans Revit Utiliser les outils de visualisation pour identifier les conflits Appliquer une méthodologie de résolution des conflits

### **Introduction à Navisworks : les concepts de base de Navisworks**

Découvrir l'interface Utilisateur Présenter l'interface de Navisworks : barres d'outils, fenêtres, et navigation Configurer l'interface utilisateur selon les préférences personnelles

#### **Importation et Agrégation de Modèles**

Importer différents types de fichiers (Revit, AutoCAD, IFC, etc.). Combiner plusieurs modèles dans un seul fichier Navisworks. Gérer les fichiers liés et les références externes.

#### **Navigation et Visualisation**

Naviguer dans le modèle 3D : zoom, panoramique, orbite Utiliser les outils de sélection et de vue Créer et gérer les points de vue enregistrés

#### **Manipulation des Modèles**

Sectionner les modèles pour une meilleure visualisation Utiliser les outils de coupe et de section Modifier l'apparence des modèles : matériaux, transparence, etc.

## **Coordination, Détection de Conflits et Quantification**

Utiliser les outils de collaboration pour commenter et annoter Comparer différentes versions de modèles Exporter les rapports de détection de conflits et de coordination

Maîtriser la détection de conflits dans Navisworks Configurer les tests de détection de conflits Exécuter et analyser les résultats de détection de conflits Gérer et résoudre les conflits détectés

Quantification et Estimation

Utiliser les outils de quantification pour extraire des quantités de matériaux Créer des feuilles de quantités et des rapports d'estimation